# Dolphin Emulator 5.0-13178 raccourcis clavier

#### Général

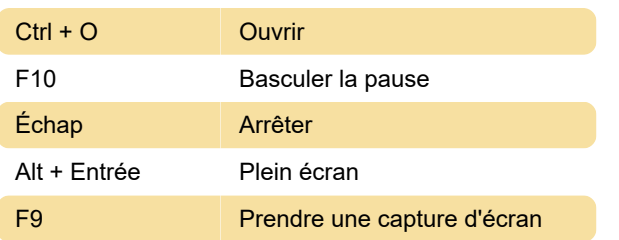

Actions attribuables: Changer de disque, Éjecter le disque, Actualiser la liste des jeux, Réinitialiser, Quitter, Activer le chat NetPlay, Contrôler le mode NetPlay Golf, Baisser / augmenter le volume, Activer / désactiver le volume

### Vitesse d'émulation

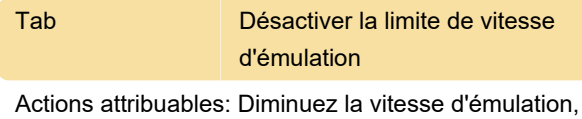

augmentez la vitesse d'émulation

### Outils TAS: avance de trame

Actions attribuables: Avance d'image, Vitesse de diminution d'avance d'image, Vitesse d'augmentation d'avance d'image, Vitesse de réinitialisation d'avance d'image

### Outils TAS: Film

Actions attribuables: Démarrer l'enregistrement, Lire l'enregistrement, Exporter l'enregistrement, Mode lecture seule

# Débogage

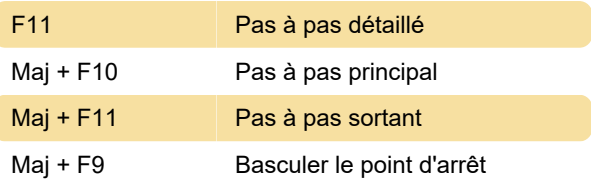

Actions attribuables: Pas à pas: Ignorer, Compteur de programme: Afficher le PC, Définir le PC, Point d'arrêt: Ajouter un point d'arrêt, Ajouter un point d'arrêt mémoire

#### **Wii**

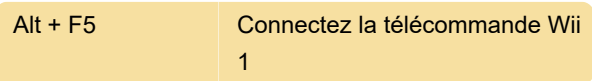

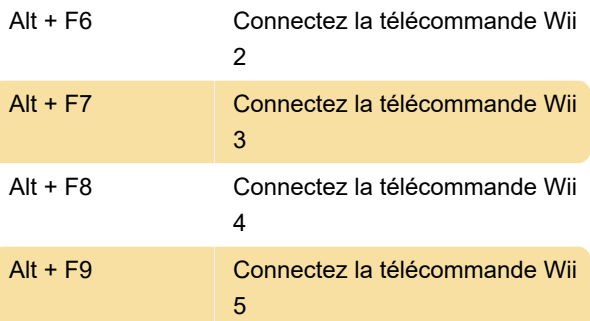

Actions attribuables: appuyez sur le bouton de synchronisation, basculez la carte SD, basculez le clavier USB

## Profil du contrôleur

Actions attribuables: pour Wii Remote 1-4: profil suivant / précédent, profil de jeu suivant / précédent

# Graphiques: Freelook

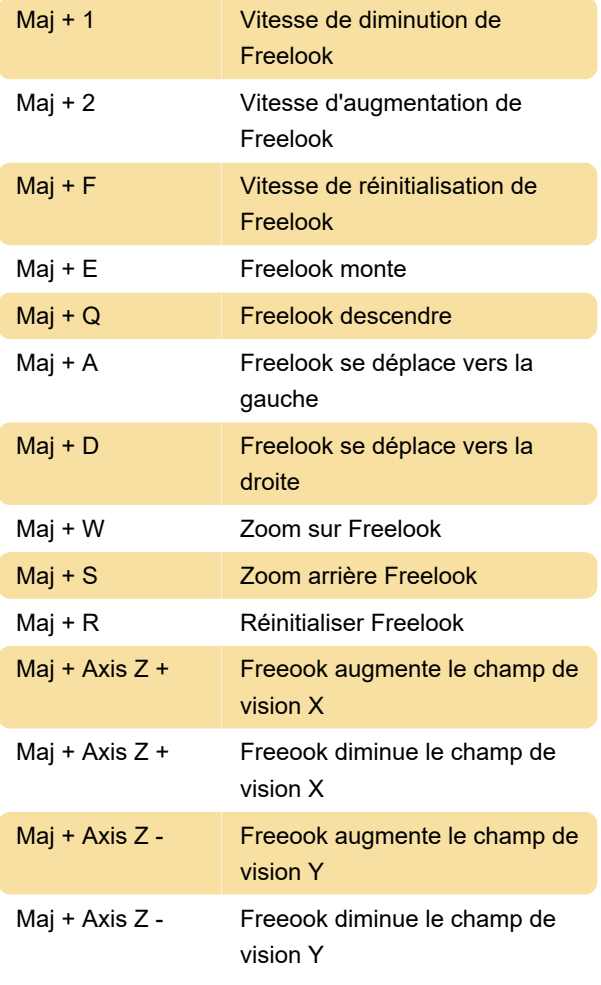

Actions attribuables: bascule Freelook

### Graphiques: bascule

Actions attribuables: Basculer le recadrage, Basculer le rapport hauteur / largeur, Basculer le saut d'accès EFB, Basculer les copies EFB, Basculer les copies XFB, Basculer le mode immédiat XFB, Basculer le brouillard, Basculer le brouillard, Basculer le transfert de texture, Basculer les textures personnalisées

#### Résolution interne

Actions attribuables: augmenter l'IR, diminuer l'IR

#### 3D

Actions attribuables: Basculer 3D côte à côte, Basculer 3D haut-bas, Basculer l'anaglyphe 3D, Diminuer la profondeur, Augmenter la profondeur, Diminuer la convergence, Augmenter la convergence

#### Enregistrer et charger l'état

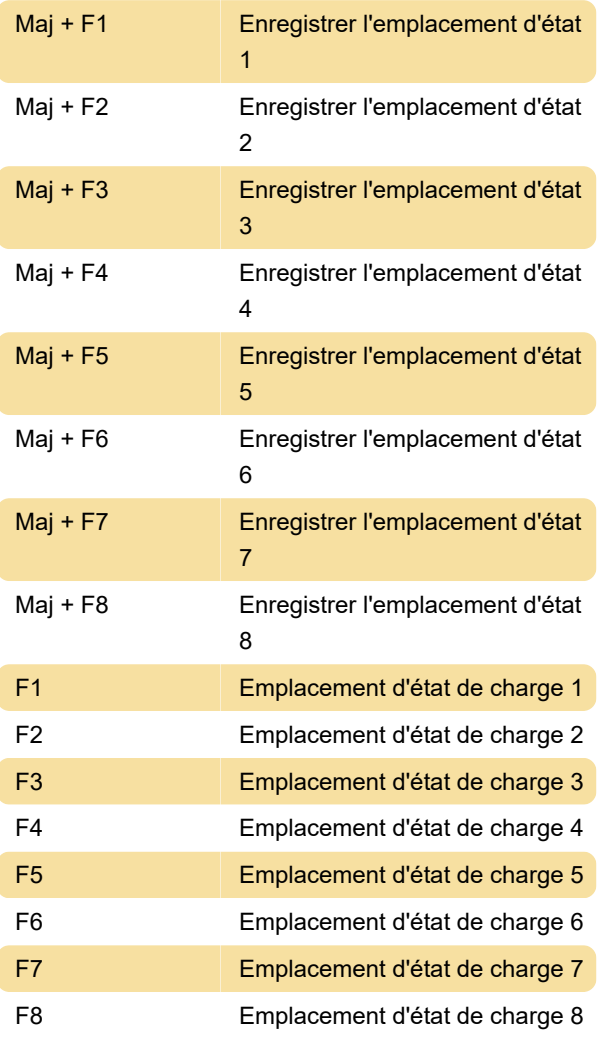

Actions attribuables: Enregistrer l'emplacement d'état 9, Enregistrer l'emplacement d'état 10, Enregistrer

dans l'emplacement sélectionné, Charger l'emplacement d'état 9, Charger l'emplacement d'état 10, Charger depuis l'emplacement sélectionné

#### Autre gestion d'état

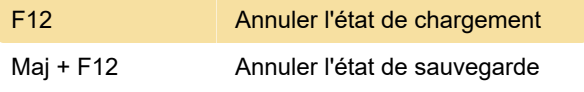

Actions attribuables: sélectionnez l'emplacement d'état 1-10, l'état de charge le dernier 1-10, enregistrer l'état le plus ancien, enregistrer l'état, l'état de charge

Dernière modification: 06/01/2021 12:50:13

Plus d'information: [defkey.com/fr/dolphin-emulator-](https://defkey.com/fr/dolphin-emulator-5-raccourcis-clavier)[5-raccourcis-clavier](https://defkey.com/fr/dolphin-emulator-5-raccourcis-clavier)

[Personnalisez ce PDF...](https://defkey.com/fr/dolphin-emulator-5-raccourcis-clavier?pdfOptions=true)